# eFocused Note-Taking Templates WAVID®

*AVID Activity Plan*

# **Standard and Essential Question:**

#### **Academic Preparedness: Writing**

- Take notes to meet the note-taking objective (AP.W.6)
- Summarize and Reflect to synthesize learning and identify next steps (AP.W.7)

**EQ: "Which format of focused notes best suit this situation?"**

## *<sup>U</sup>***Lesson**

### **1. eFocused Note-Taking Fillable Templates**

- View the Reference: Select the Appropriate Format for Note-Taking resource.
- Access the correct platform of eFocused Notes and download/access the template. eFocused notes are fillable, digital templates.
- Make a copy of the template and save the original.
- Rename the copy to reflect a pre-established file naming convention.

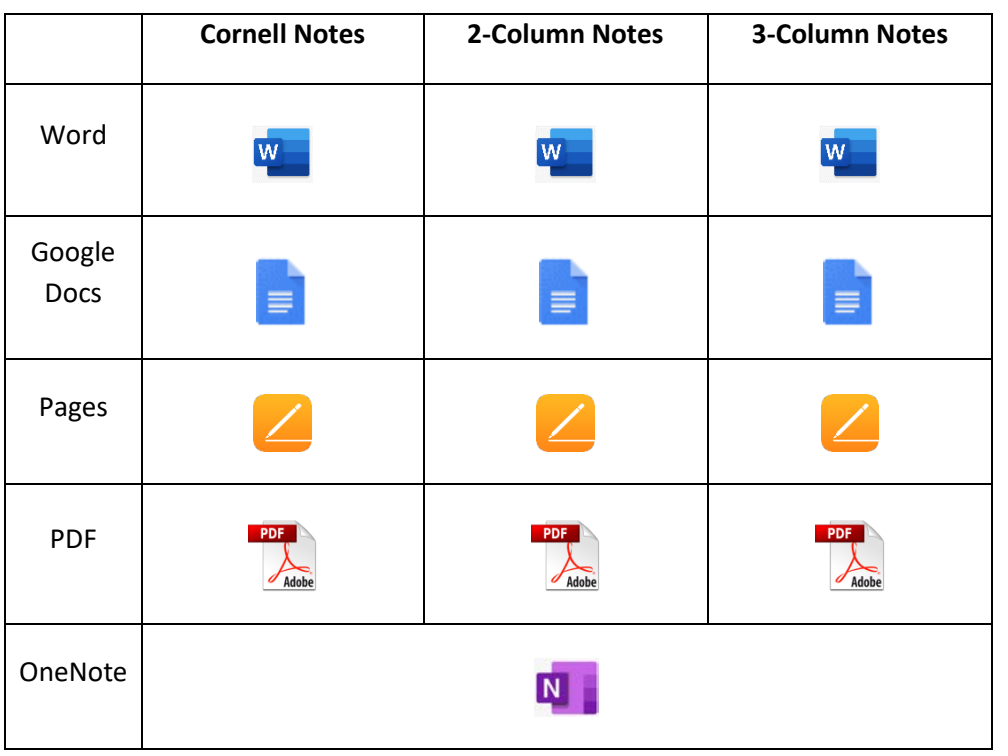

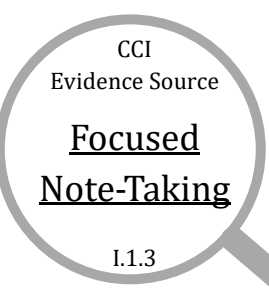

# **Resources**

## **Reference**

*AVID Writing for Disciplinary Literacy* Selecting the Appropriate Format for Note-Taking pp. 107-108

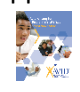

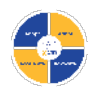

For additional ideas on integrating digital teaching and learning into the classroom, se[e Digital Access Through the 4 A's](https://my.avid.org/view_static_file.aspx?ofl=OnGoing/Digital_Access_Through_The_4_A%27s.pdf)